Copyright (C) 1994 by Yuan Yu. All Rights Reserved.

This script is hereby placed in the public domain, and therefore unlimited editing and redistribution is permitted.

## NO WARRANTY

Yuan Yu PROVIDES ABSOLUTELY NO WARRANTY. THE EVENT SCRIPT IS PROVIDED "AS IS" WITHOUT WARRANTY OF ANY KIND, EITHER EXPRESS OR IMPLIED, INCLUDING, BUT NOT LIMITED TO, ANY IMPLIED WARRANTIES OF MERCHANTABILITY AND FITNESS FOR A PARTICULAR PURPOSE. THE ENTIRE RISK AS TO THE QUALITY AND PERFORMANCE OF THE SCRIPT IS WITH YOU. SHOULD THE SCRIPT PROVE DEFECTIVE, YOU ASSUME THE COST OF ALL NECESSARY SERVICING, REPAIR OR CORRECTION.

IN NO EVENT WILL Yuan Yu BE LIABLE TO YOU FOR ANY DAMAGES, ANY LOST PROFITS, LOST MONIES, OR OTHER SPECIAL, INCIDENTAL OR CONSEQUENTIAL DAMAGES ARISING OUT OF THE USE OR INABILITY TO USE THIS SCRIPT (INCLUDING BUT NOT LIMITED TO LOSS OF DATA OR DATA BEING RENDERED INACCURATE OR LOSSES SUSTAINED BY THIRD PARTIES), EVEN IF YOU HAVE ADVISED US OF THE POSSIBILITY OF SUCH DAMAGES, OR FOR ANY CLAIM BY ANY OTHER PARTY.

|#

#### Proof of the Correctness of a LOG2 Program

Event: Start with the library "mc20-2" using the compiled version.

#### #|

The following C function computes the integer logarithm (base 2) of a nonnegative integer. We proved the correctness of the binary of this C function. The binary is produced by Gnu C compiler.

The proof described here was worked out with Matt Kaufmann and Bill Pierce.

```
/* computes the integer logarithm of a nonnegative integer. */
log2(int n)
{
 int log = 0;
 while (n > 1) {
   log++;
```
#|

```
n /= 2; }
 return(log);
}
```
Here is the MC68020 assembly code of the above LOG2 program. The code is generated by "gcc -O".

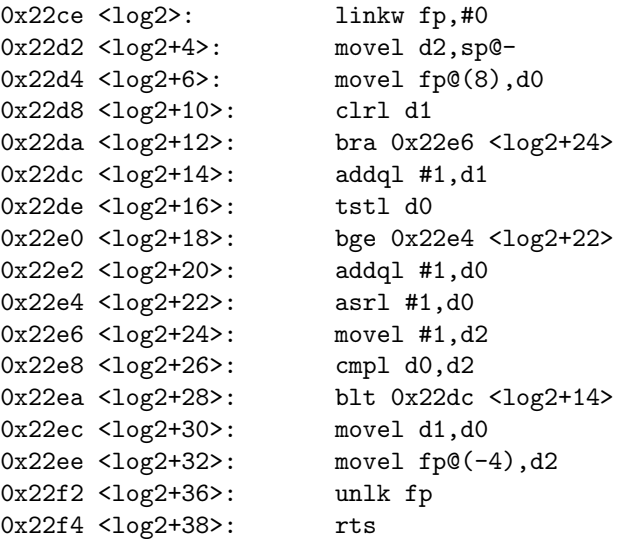

<log2>: 0x4e56 0x0000 0x2f02 0x202e 0x0008 0x4281 0x600a 0x5281 <log2+16>: 0x4a80 0x6c02 0x5280 0xe280 0x7401 0xb480 0x6df0 0x2001 <log2+32>: 0x242e 0xfffc 0x4e5e 0x4e75

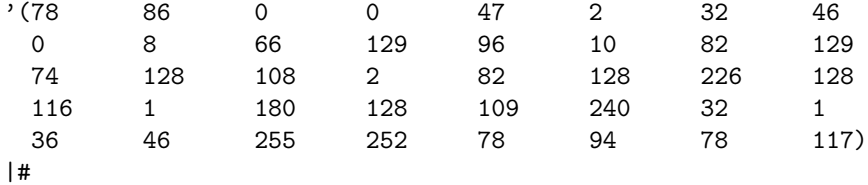

; in Nqthm, log2 is defined as:

## DEFINITION:

log2-code

 $=$   $(7886004723246086612996108212974128$ 108 2 82 128 226 128 116 1 180 128 109 240 32 1 36 46 255 252 78 94 78 117)

; we define the Nqthm counterpart of log2.

```
DEFINITION:
log2 (n, log2)= if 1 < n then log(2(n \div 2, 1 + log2))else log2 endif
; the clock.
DEFINITION:
log 2-t0(n)= if 1 < n then splus (7, \log 2 t)(n \div 2)else 7 endif
DEFINITION: log2-t (n) =splus (5, log2-t0 (n)); an induction hint.
DEFINITION:
log2-induct (s, n, log2)= if 1 < n then log2-induct (stepn (s, 7), n \div 2, 1 + log2)
    else t endif
; the preconditions on the initail state.
DEFINITION:
log2-statep (s, n)= ((\text{mc-status}(s) = \text{'running})\wedge even (\text{mc-pc}(s))\wedge rom-addrp (mc-pc (s), mc-mem (s), 40)
     \wedge mcode-addrp (mc-pc (s), mc-mem (s), LOG2-CODE)
     \wedge ram-addrp (sub (32, 8, read-sp (s)), mc-mem (s), 16)
     \wedge (n = iread-mem (add (32, read-sp (s), 4), mc-mem (s), 4))
     \wedge (n \in \mathbf{N}); an intermediate state.
DEFINITION:
log2-s0p(s, n, log2)= ((\text{mc-status}(s) = 'running))\wedge even (\text{mc-pc}(s))\wedge rom-addrp (sub (32, 24, mc-pc (s)), mc-mem (s), 40)
     \wedge mcode-addrp (sub (32, 24, mc-pc (s)), mc-mem (s), LOG2-CODE)
     ∧ ram-addrp (sub (32, 4, read-an (32, 6, s)), mc-mem (s), 16)
     \wedge (n = \text{iread-dn}(32, 0, s))\wedge (log2 = iread-dn (32, 1, s))
     \wedge int-rangep (log 2 + n, 32)
```
- 
- $∧$  (log2 ∈  $\mathbf{N}$ )
- $\wedge$   $(n \in \mathbf{N})$

; from the initial state to s0: s --> s0. THEOREM:  $log2-s-s0$  $log2$ -statep  $(s, n) \rightarrow log2$ -s0p (stepn  $(s, 5), n, 0$ ) Theorem: log2-s-s0-else  $log2$ -statep  $(s, n)$  $\rightarrow$  ((linked-rts-addr (stepn  $(s, 5)$ ) = rts-addr  $(s)$ ) ∧ (linked-a6 (stepn (s, 5)) = read-an (32, 6, s))  $\wedge$  (read-rn (32, 14, mc-rfile (stepn  $(s, 5)$ ))  $=$  sub (32, 4, read-sp  $(s))$ )  $\wedge$  (rn-saved (stepn  $(s, 5)$ ) = read-dn (32, 2, s))) THEOREM: log2-s-s0-rfile  $(\log 2\text{-statep}(s, n) \wedge d3\text{-}7a2\text{-}5p(rn))$  $\rightarrow$  (read-rn (*oplen, rn,* mc-rfile (stepn  $(s, 5)$ ))  $=$  read-rn  $\text{(oplen, rn, mc-rfile (s)))}$ THEOREM:  $log2-s-S0$ -mem  $(\log 2\text{-statep}(s, n) \wedge \text{disjoint}(x, k, \text{sub}(32, 8, \text{read-sp}(s)), 16))$  $\rightarrow$  (read-mem  $(x, \text{mc-mem (stepn } (s, 5)), k) = \text{read-mem } (x, \text{mc-mem } (s), k))$ ; s0 --> exit. ; base case: s0 --> exit. THEOREM:  $log2-s0$ -sn-base  $(\log 2\text{-}s0p(s, n, log2) \wedge (1 \nless n))$  $\rightarrow$  ((mc-status (stepn  $(s, 7)$ ) = 'running)  $\wedge$  (mc-pc (stepn  $(s, 7)$ ) = linked-rts-addr  $(s)$ )  $\wedge$  (iread-dn (32, 0, stepn  $(s, 7)$ ) =  $log2$ )  $\wedge$  (read-rn (32, 14, mc-rfile (stepn  $(s, 7)$ )) = linked-a6(s))  $\wedge$  (read-rn (32, 15, mc-rfile (stepn  $(s, 7)$ ))  $=$  add (32, read-an (32, 6, *s*), 8))) THEOREM:  $log2-s0$ -sn-base-rfile  $(\log 2\text{-}s0p(s, n, log2) \wedge (1 \nless n) \wedge d2\text{-}7a2\text{-}5p(m) \wedge (oplen \leq 32))$  $\rightarrow$  (read-rn (*oplen, rn*, mc-rfile (stepn  $(s, 7)$ ))  $=$  if d3-7a2-5p  $(rn)$  then read-rn (*oplen, rn,* mc-rfile  $(s)$ ) else head (rn-saved  $(s)$ , *oplen*) endif) Theorem: log2-s0s-n-base-mem  $(\log 2\text{-}s0p(s, n, log2) \wedge (1 \nless n))$  $\rightarrow$  (read-mem  $(x, \text{mc-mem (stepn } (s, 7)), k) = \text{read-mem } (x, \text{mc-mem } (s), k))$ 

```
; induction case: s0 \rightarrow s0.
```
THEOREM: log2-rangep-la

 $(int-rangep (m + n, 32) \wedge (1 \leq n))$ 

 $\rightarrow$  int-rangep  $(1 + (m + (n \div 2)), 32)$ 

THEOREM:  $log2-s0-s0$ 

 $(\log 2\text{-}s0p(s, n, \log 2) \wedge (1 \leq n))$ 

- $\rightarrow$  (log2-s0p (stepn  $(s, 7), n \div 2, 1 + log2$ )  $\wedge$  (read-rn (*oplen*, 14, mc-rfile (stepn  $(s, 7)$ ))  $=$  read-rn  $(\text{open}, 14, \text{mc}\text{-rfile}(s)))$ 
	- $\wedge$  (linked-a6 (stepn  $(s, 7)$ ) = linked-a6  $(s)$ )
	- $\wedge$  (linked-rts-addr (stepn  $(s, 7)$ ) = linked-rts-addr  $(s)$ )
	- $\wedge$  (read-mem  $(x, \text{mc-mem (stepn } (s, 7)), k)$ )  $=$  read-mem  $(x, \text{mc-mem } (s), k))$
	- $\wedge$  (rn-saved (stepn  $(s, 7)$ ) = rn-saved  $(s)$ ))

# THEOREM: log2-s0-s0-rfile

 $(\log 2\text{-}s0p(s, n, log2) \wedge (1 \leq n) \wedge d3\text{-}7a2\text{-}5p(m))$ 

 $\rightarrow$  (read-rn (*oplen, rn*, mc-rfile (stepn  $(s, 7)$ ))

 $=$  read-rn  $(\text{open}, \text{rn}, \text{mc}\text{-rfile}(s)))$ 

# ; put together.

THEOREM:  $log2-s0-sn$ 

 $log2-sOp(s, n, log2)$ 

 $\rightarrow$   $((\text{mc-status (stepn } (s, \text{ log2-t0 } (n))) = 'running)$ 

- $\wedge$  (mc-pc (stepn  $(s, \log 2-t0(n))) = \text{linked-rts-addr}(s)$ )
- ∧ (iread-dn (32, 0, stepn  $(s, \log 2-t0(n))) = \log 2(n, \log 2)$ )
- $\wedge$  (read-rn (32, 14, mc-rfile (stepn  $(s, \log 2$ -t $0(n))$ ))  $=$  linked-a6(s))
- $\wedge$  (read-rn (32, 15, mc-rfile (stepn  $(s, \log 2-t0(n)))$ )  $=$  add (32, read-an (32, 6, *s*), 8))
- $\wedge$  (read-mem  $(x, \text{mc-mem (stepn } (s, \text{log2-t0 } (n))), k)$ )  $=$  read-mem  $(x, \text{mc-mem}(s), k))$

THEOREM:  $log2-s0-sn-rfile$ 

 $(\log 2\text{-}s0p(s, n, \log 2) \wedge d2\text{-}7a2\text{-}5p(rn) \wedge (\text{open} < 32))$ 

- $\rightarrow$  (read-rn (*oplen, rn,* mc-rfile (stepn  $(s, \log 2-t0 (n)))$ )
	- $=$  if d3-7a2-5p  $(m)$  then read-rn (*oplen, rn,* mc-rfile  $(s)$ ) else head (rn-saved  $(s)$ , *oplen*) endif)

### ; correctness.

THEOREM:  $log2$ -correct

 $log2$ -statep  $(s, n)$ 

 $\rightarrow$   $((\text{mc-status (stepn } (s, \text{log2-t } (n))) = 'running)$ 

- $\wedge$  (mc-pc (stepn  $(s, \log 2-t(n))) =$ rts-addr  $(s)$ )
- ∧ (iread-dn (32, 0, stepn (s, log2-t (n))) = log2 (n, 0))
- ∧ (read-an (32, 6, stepn (s, log2-t (n))) = read-an (32, 6, s))
- $\wedge$  (read-an (32, 7, stepn  $(s, \log 2-t(n)))$ )  $=$  add (32, read-an (32, 7, *s*), 4)))

THEOREM: log2-rfile

 $(\log 2\text{-statep}(s, n) \wedge d2\text{-}7a2\text{-}5p(rn) \wedge (oplen \leq 32))$  $\rightarrow$  (read-rn (*oplen*, *rn*, mc-rfile (stepn  $(s, \log 2-t (n)))$ )  $=$  read-rn  $\text{(oplen, rn, mc-rfile (s)))}$ 

THEOREM:  $log2$ -mem

 $(\log 2\text{-statep}(s, n) \wedge \text{disjoint}(x, k, \text{sub}(32, 8, \text{read-sp}(s)), 16))$  $\rightarrow$  (read-mem  $(x, \text{mc-mem (stepn (s, log2-t (n))), k) = \text{read-mem } (x, \text{mc-mem } (s), k))$ )

; the correctness of the Nqthm function log2.

THEOREM:  $log2-log$  $(i \in \mathbf{N}) \rightarrow (\log 2 (n, i) = (i + \log (2, n)))$ 

;  $2^{\text{-}}\log(2(n)) \leq n$ .

THEOREM:  $log2-thm1$  $(1 < n) \rightarrow (n \nless \exp(2, \log(2(n, 0)))$ 

;  $n < 2^{\text{-}}(\log(2(n)+1))$ .

THEOREM:  $log2-thm2$  $n < \exp(2, 1 + \log(2(n, 0))$ 

# Index

add, 3–6 d2-7a2-5p, 4–6 d3-7a2-5p, 4, 5 disjoint, 4, 6 evenp, 3 exp, 6 head, 4, 5 int-rangep, 3, 5 iread-dn, 3–6 iread-mem, 3 linked-a6, 4, 5 linked-rts-addr, 4, 5  $log, 6$ log2, 3, 5, 6 log2-code, 2, 3 log2-correct, 5 log2-induct, 3  $log2-log, 6$ log2-mem, 6 log2-rangep-la, 5 log2-rfile, 6 log2-s-s0, 4 log2-s-s0-else, 4 log2-s-s0-mem, 4 log2-s-s0-rfile, 4 log2-s0-s0, 5 log2-s0-s0-rfile, 5 log2-s0-sn, 5 log2-s0-sn-base, 4 log2-s0-sn-base-rfile, 4 log2-s0-sn-rfile, 5 log2-s0p, 3–5 log2-s0s-n-base-mem, 4 log2-statep, 3–6 log2-t, 3, 5, 6 log2-t0, 3, 5  $log2$ -thm1,  $6$ 

log2-thm2, 6 mc-mem, 3–6 mc-pc, 3–6 mc-rfile, 4–6 mc-status, 3–5 mcode-addrp, 3 ram-addrp, 3 read-an, 3–6 read-dn, 4 read-mem, 4–6 read-rn, 4–6 read-sp, 3, 4, 6 rn-saved, 4, 5 rom-addrp, 3 rts-addr, 4, 6 splus, 3 stepn, 3–6 sub, 3, 4, 6